# The book was found

# Windows 10 For Seniors For Dummies (For Dummies (Computer/Tech))

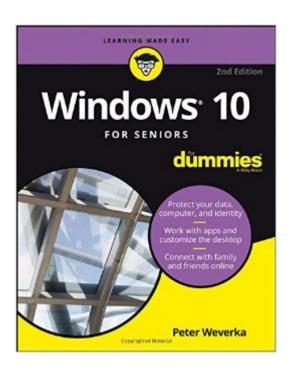

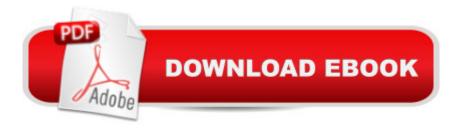

## **Synopsis**

The stress-free way to get up and running with Windows 10 If you're a first-time, over-50 Windows user looking for an authoritative, easy-to-follow guide to the basics of this new operating system, look no further. This no-nonsense book cuts through confusing jargon and covers just what you need to know, providing lots of helpful figures along the way! Whether you're upgrading to the new Windows 10 operating system with the hopes of keeping in touch with loved ones via webcam or social media, or simply want to make your life more organized and streamlined, all the help you need to make the most of Windows 10 is at your fingertips. You'll find out how to navigate the interface with a mouse or touchscreen, manage printers and other external devices, store files in the Cloud, send and receive email, listen to music, and so much more. Customize the desktop and set up a simple network Connect with family and friends online Protect your data, your computer, and your identity Learn faster and easier with the help of large-print text. There's no easier way to get up and running on the new Windows operating system than with Windows 10 For Seniors For Dummies.

## **Book Information**

Series: For Dummies (Computer/Tech)

Paperback: 312 pages

Publisher: For Dummies; 2 edition (August 29, 2016)

Language: English

ISBN-10: 111931061X

ISBN-13: 978-1119310617

Product Dimensions: 7.4 x 0.6 x 9.3 inches

Shipping Weight: 1.2 pounds (View shipping rates and policies)

Average Customer Review: 4.4 out of 5 stars Â See all reviews (5 customer reviews)

Best Sellers Rank: #1,363 in Books (See Top 100 in Books) #1 in Books > Computers & Technology > Operating Systems > Windows > Windows 10 #2 in Books > Computers &

Technology > Operating Systems > Windows > Windows Desktop #2 in Books > Textbooks >

Computer Science > Operating Systems

### Customer Reviews

First of all â ^For Dummiesâ ™ catchy name but doesnâ ™t mean you have to be dumb to buy and read this book. It only means you need some help from an â ^expertâ ™. And if you were already an expert you wouldnâ ™t be looking at this book.On to Windows 10 for Seniors [for dummies]. This

book is excellent if you want the basics out of your computer. Email, Skype to see the grand kids, viewing pictures, game playing, surfing and maybe a little chatting or some social media like Facebook or Twitter and the basic set up of your desk top. It has some general personalization of windows, tells you how to use an email app. All great and informative stuff. Written in easily to follow instructions and great graphics. Very comprehensive table of contents, a go to book to keep on your desk for easy reference. I would certainly recommend this for the senior or anyone who hasnâ ™t grown up with computers and needs help and a little catch up. Price is excellent and as always prompt shipping with .com.

This Dummies book is all black and white, and does not have a very large index. So, you can not find things like "screen saver". I find it hard to navigate and wish some color had been used. I admit that I have spent more time with the "Teach Yourself Visually" book, so maybe my comments are not fair. I also think I should have gotten the regular book on Win10 instead of the one for Seniors, as there is a lot I am missing.

a "must have"

Explains Windows 10 in an easy to read and understand manner

Functions fine -as advertised

### Download to continue reading...

WINDOWS 10: WINDOWS 10 COMPANION: THE COMPLETE GUIDE FOR DOING ANYTHING WITH WINDOWS 10 (WINDOWS 10, WINDOWS 10 FOR DUMMIES, WINDOWS 10 MANUAL, WINDOWS ... WINDOWS 10 GUIDE) (MICROSOFT OFFICE) Windows 10 for Seniors for the Beginning Computer User: Get Started with Windows 10 (Computer Books for Seniors series) Windows 10 For Seniors For Dummies (For Dummies (Computer/Tech)) Windows 10 for Seniors: Get Started with Windows 10 (Computer Books for Seniors series) Photos, Video and Music for Seniors with Windows Vista: Learn How to Use the Windows Vista Tools for Digital Photos, Home Videos, Music and Entertainment (Computer Books for Seniors series) More Windows Vista for Seniors: Customizing and Managing Your Computer (Computer Books for Seniors series) Office 2016 For Seniors For Dummies (For Dummies (Computer/Tech)) Windows 8.1 for Seniors: For Senior Citizens Who Want to Start Using Computers (Computer Books for Seniors series) Windows 7 for Seniors: For Senior Citizens Who Want to Start Using Computers (Computer Books for

Seniors series) More Windows 7 for Seniors (Computer Books for Seniors series) Windows Vista for Seniors: For Senior Citizens Who Want to Start Using Computers (Computer Books for Seniors series) Windows Vista Cleanup and Maintenance for Seniors (Computer Books for Seniors series) Switching to Windows Vista for Seniors: A Guide Helping Senior Citizens Move From XP to Vista (Computer Books for Seniors series) Windows XP for Seniors: For Senior Citizens Who Want to Start Using Computers (Computer Books for Seniors series) Internet and E-mail for Seniors with Windows XP: For Senior Citizens Who Want to Start Using the Internet (Computer Books for Seniors series) More Windows XP for Seniors: Customizing and Managing Your PC (Computer Books for Seniors series) Windows XP Timesaving Techniques For Dummies (For Dummies (Computer/Tech)) iPad for Seniors: Get Started Quickly with the User Friendly iPad (Computer Books for Seniors series) Samsung Galaxy Tab 4 for Seniors: Get Started Quickly with This User-Friendly Tablet with Android 4.4 (Computer Books for Seniors series) Working with a Samsung Galaxy Tablet with Android 5 for Seniors: Get started quickly with step-by-step instructions (Computer Books for Seniors series)

Dmca